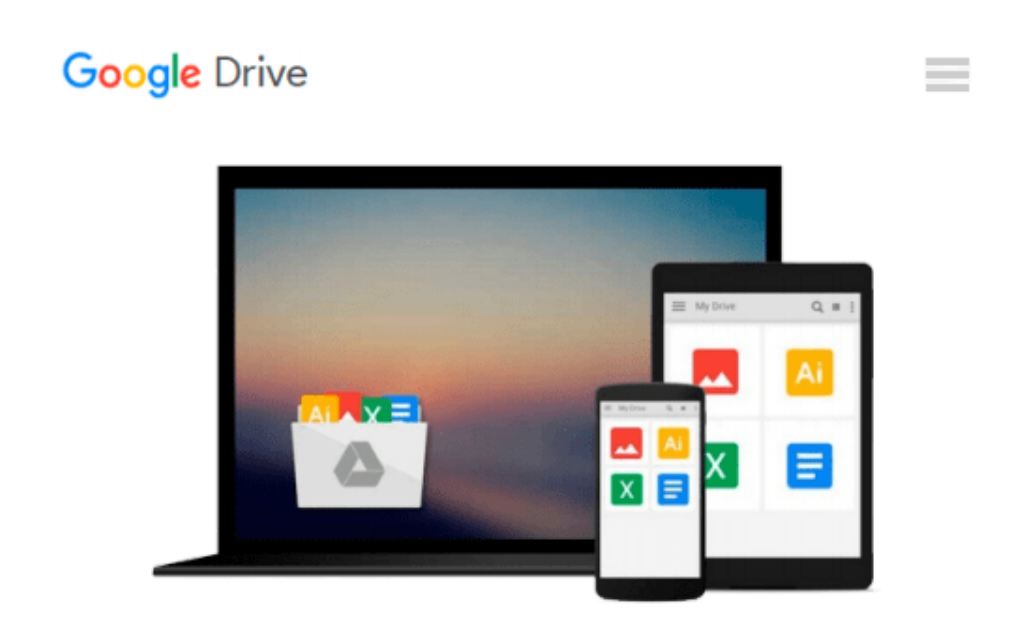

# **Beginning Databases with PostgreSQL: From Novice to Professional 2nd (second) by Stones, Richard, Matthew, Neil (2005) Paperback**

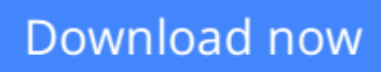

[Click here](http://bookengine.site/go/read.php?id=B00OVMLNI6) if your download doesn"t start automatically

## **Beginning Databases with PostgreSQL: From Novice to Professional 2nd (second) by Stones, Richard, Matthew, Neil (2005) Paperback**

**Beginning Databases with PostgreSQL: From Novice to Professional 2nd (second) by Stones, Richard, Matthew, Neil (2005) Paperback**

**[Download](http://bookengine.site/go/read.php?id=B00OVMLNI6)** [Beginning Databases with PostgreSQL: From Novice t ...pdf](http://bookengine.site/go/read.php?id=B00OVMLNI6)

**[Read Online](http://bookengine.site/go/read.php?id=B00OVMLNI6)** [Beginning Databases with PostgreSQL: From Novice ...pdf](http://bookengine.site/go/read.php?id=B00OVMLNI6)

**Download and Read Free Online Beginning Databases with PostgreSQL: From Novice to Professional 2nd (second) by Stones, Richard, Matthew, Neil (2005) Paperback**

#### **From reader reviews:**

#### **Brian Bauer:**

Inside other case, little individuals like to read book Beginning Databases with PostgreSQL: From Novice to Professional 2nd (second) by Stones, Richard, Matthew, Neil (2005) Paperback. You can choose the best book if you love reading a book. As long as we know about how is important any book Beginning Databases with PostgreSQL: From Novice to Professional 2nd (second) by Stones, Richard, Matthew, Neil (2005) Paperback. You can add know-how and of course you can around the world by the book. Absolutely right, because from book you can know everything! From your country until foreign or abroad you will end up known. About simple factor until wonderful thing you may know that. In this era, you can open a book or maybe searching by internet unit. It is called e-book. You may use it when you feel fed up to go to the library. Let's learn.

#### **Danielle Deguzman:**

Reading a publication tends to be new life style on this era globalization. With looking at you can get a lot of information that will give you benefit in your life. With book everyone in this world can share their idea. Textbooks can also inspire a lot of people. A great deal of author can inspire their own reader with their story or perhaps their experience. Not only the story that share in the guides. But also they write about the information about something that you need illustration. How to get the good score toefl, or how to teach your kids, there are many kinds of book that exist now. The authors on earth always try to improve their expertise in writing, they also doing some exploration before they write on their book. One of them is this Beginning Databases with PostgreSQL: From Novice to Professional 2nd (second) by Stones, Richard, Matthew, Neil (2005) Paperback.

#### **Nancy Kidder:**

Are you kind of active person, only have 10 or 15 minute in your moment to upgrading your mind talent or thinking skill also analytical thinking? Then you are experiencing problem with the book than can satisfy your short time to read it because all this time you only find guide that need more time to be read. Beginning Databases with PostgreSQL: From Novice to Professional 2nd (second) by Stones, Richard, Matthew, Neil (2005) Paperback can be your answer given it can be read by you actually who have those short time problems.

#### **Doris Trumbull:**

It is possible to spend your free time to learn this book this publication. This Beginning Databases with PostgreSQL: From Novice to Professional 2nd (second) by Stones, Richard, Matthew, Neil (2005) Paperback is simple to create you can read it in the playground, in the beach, train and also soon. If you did not possess much space to bring the particular printed book, you can buy the e-book. It is make you better to read it. You can save the particular book in your smart phone. Therefore there are a lot of benefits that you

will get when you buy this book.

**Download and Read Online Beginning Databases with PostgreSQL: From Novice to Professional 2nd (second) by Stones, Richard, Matthew, Neil (2005) Paperback #QDAEBCLWNZ5**

### **Read Beginning Databases with PostgreSQL: From Novice to Professional 2nd (second) by Stones, Richard, Matthew, Neil (2005) Paperback for online ebook**

Beginning Databases with PostgreSQL: From Novice to Professional 2nd (second) by Stones, Richard, Matthew, Neil (2005) Paperback Free PDF d0wnl0ad, audio books, books to read, good books to read, cheap books, good books, online books, books online, book reviews epub, read books online, books to read online, online library, greatbooks to read, PDF best books to read, top books to read Beginning Databases with PostgreSQL: From Novice to Professional 2nd (second) by Stones, Richard, Matthew, Neil (2005) Paperback books to read online.

### **Online Beginning Databases with PostgreSQL: From Novice to Professional 2nd (second) by Stones, Richard, Matthew, Neil (2005) Paperback ebook PDF download**

**Beginning Databases with PostgreSQL: From Novice to Professional 2nd (second) by Stones, Richard, Matthew, Neil (2005) Paperback Doc**

**Beginning Databases with PostgreSQL: From Novice to Professional 2nd (second) by Stones, Richard, Matthew, Neil (2005) Paperback Mobipocket**

**Beginning Databases with PostgreSQL: From Novice to Professional 2nd (second) by Stones, Richard, Matthew, Neil (2005) Paperback EPub**